## SAP ABAP table RPM\_ROLE {RPM: Role attributes}

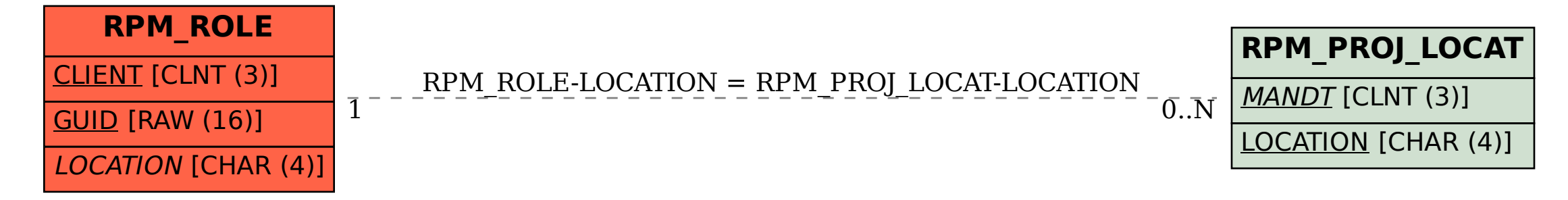